## **SIEMENS**

## Insights Hub Capability Packages Product Sheet

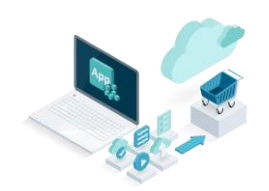

The Insights Hub Capability Packages provide you with a dedicated Insights Hub Account which is required to use different IIoT capabilities for developers, operators and end users depending on the Insights Hub Capability Package you choose.

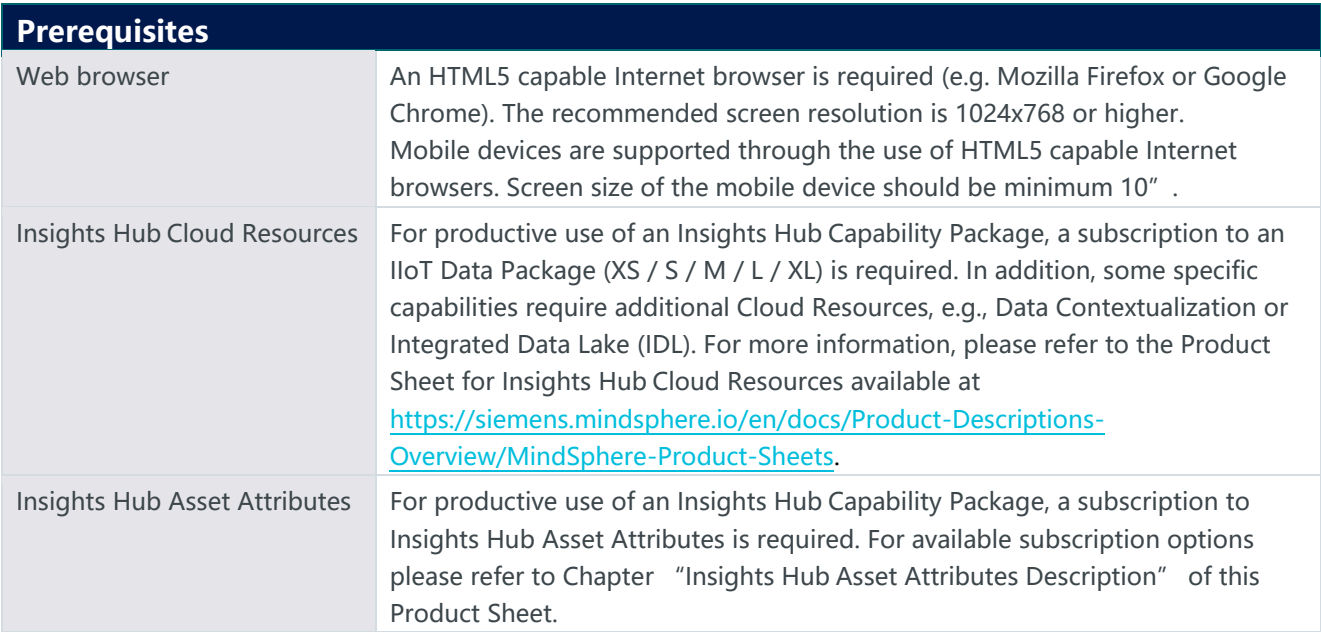

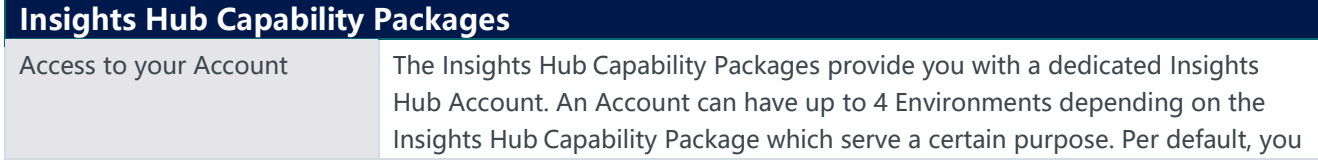

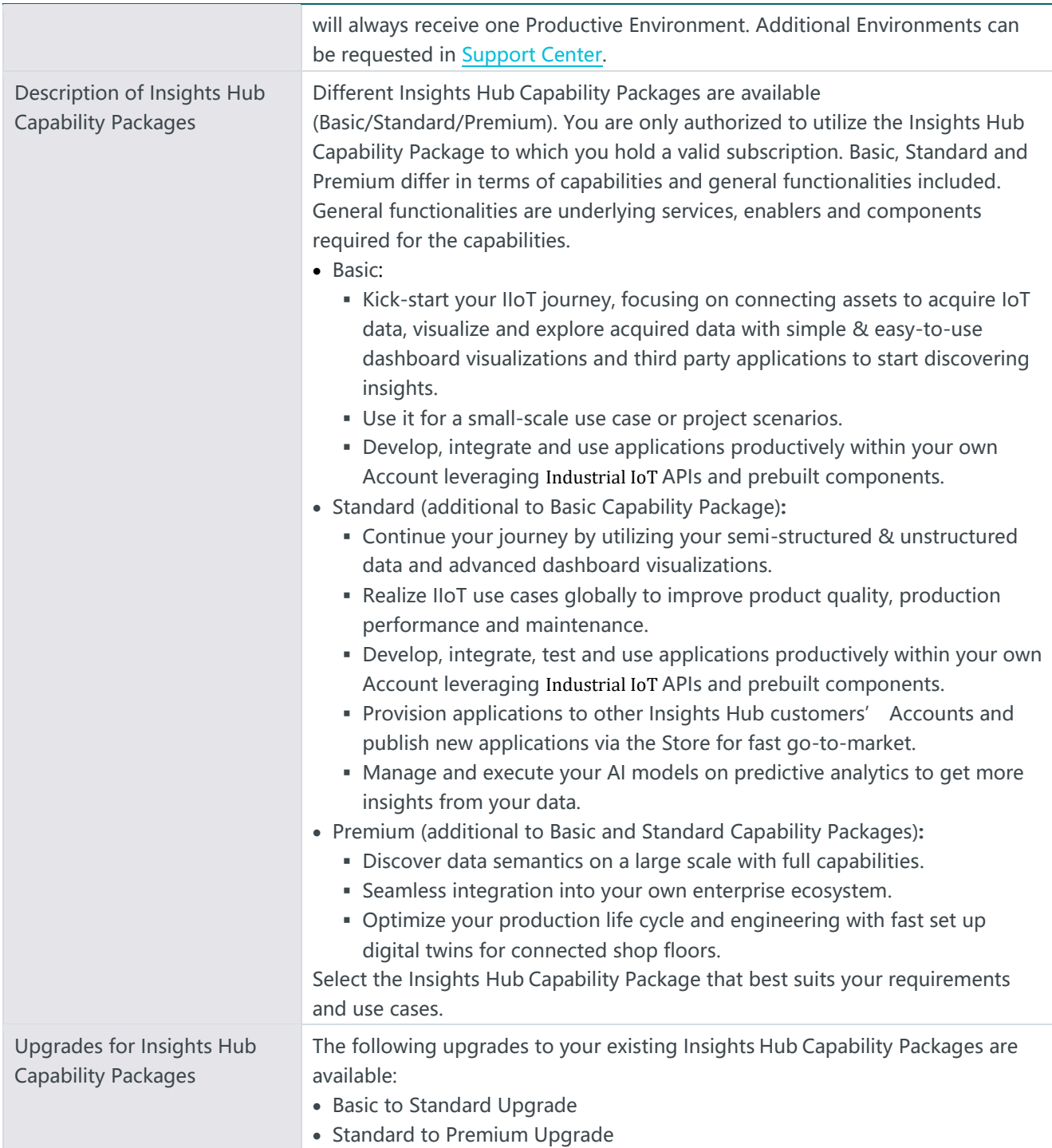

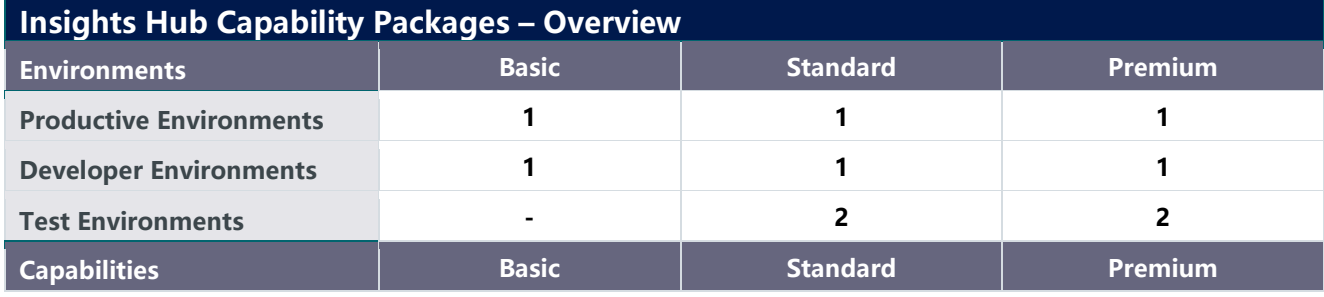

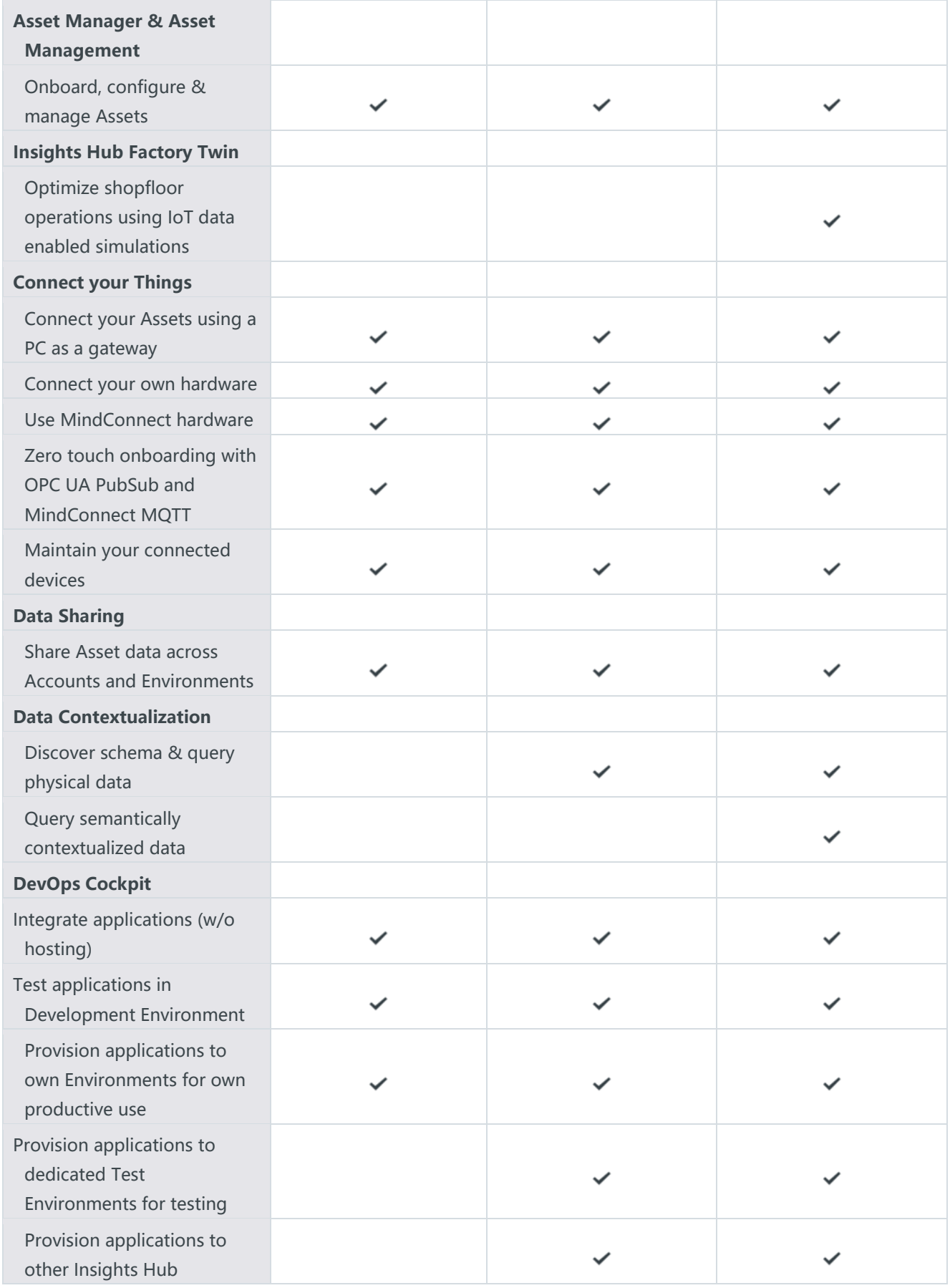

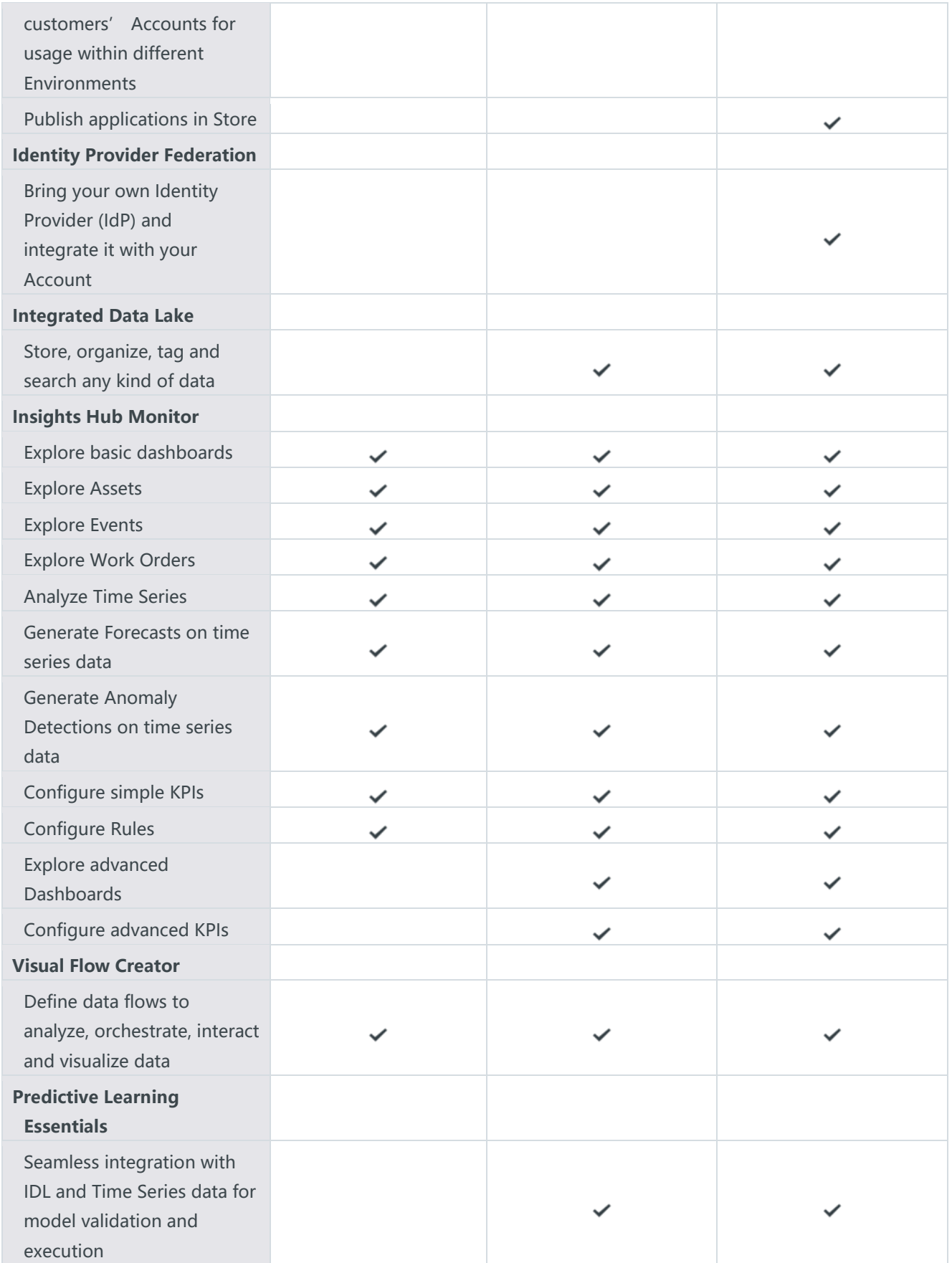

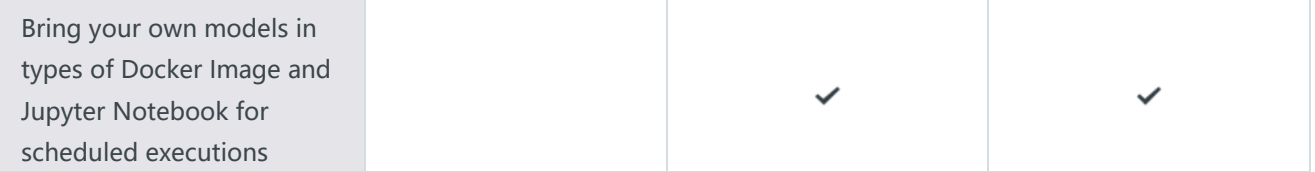

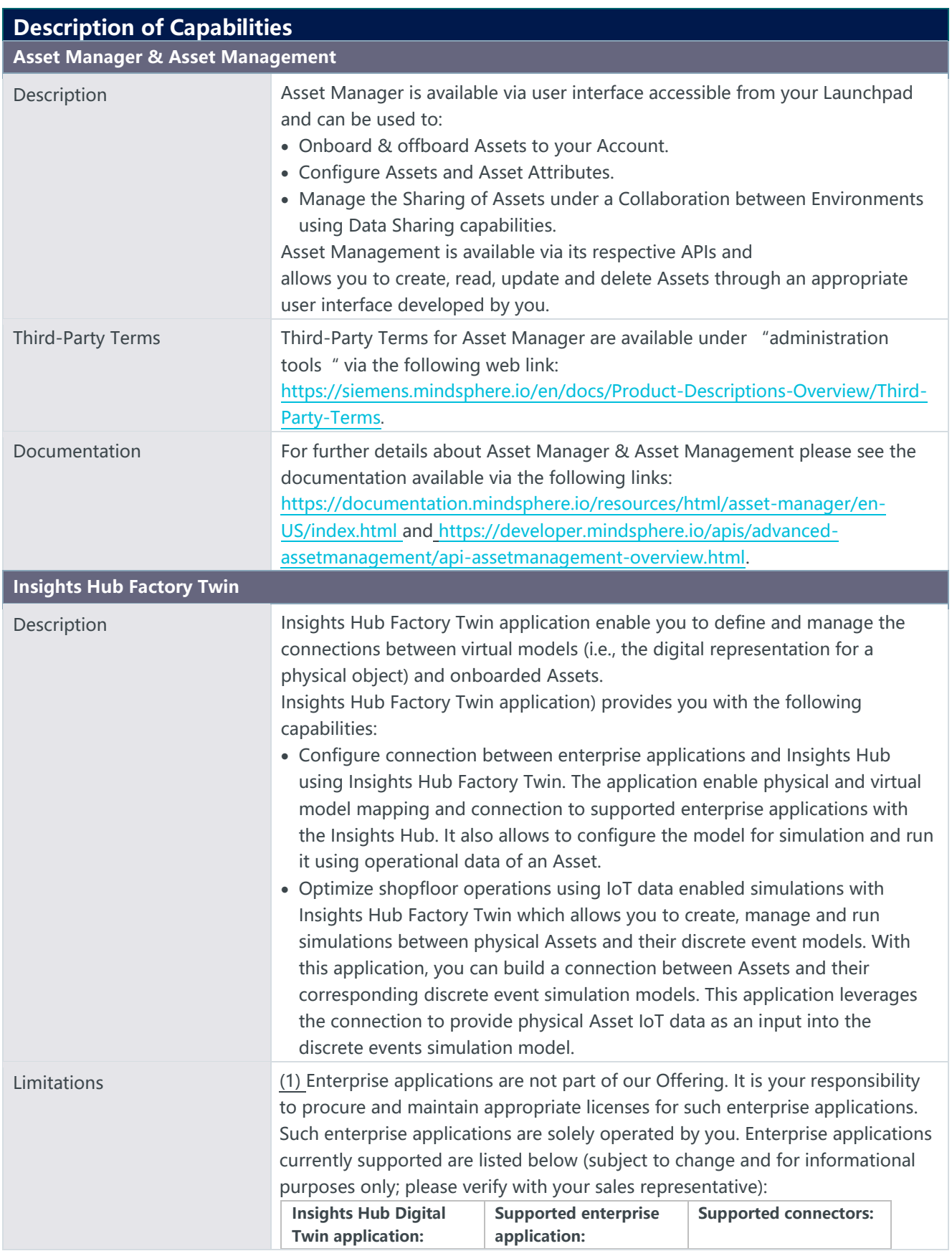

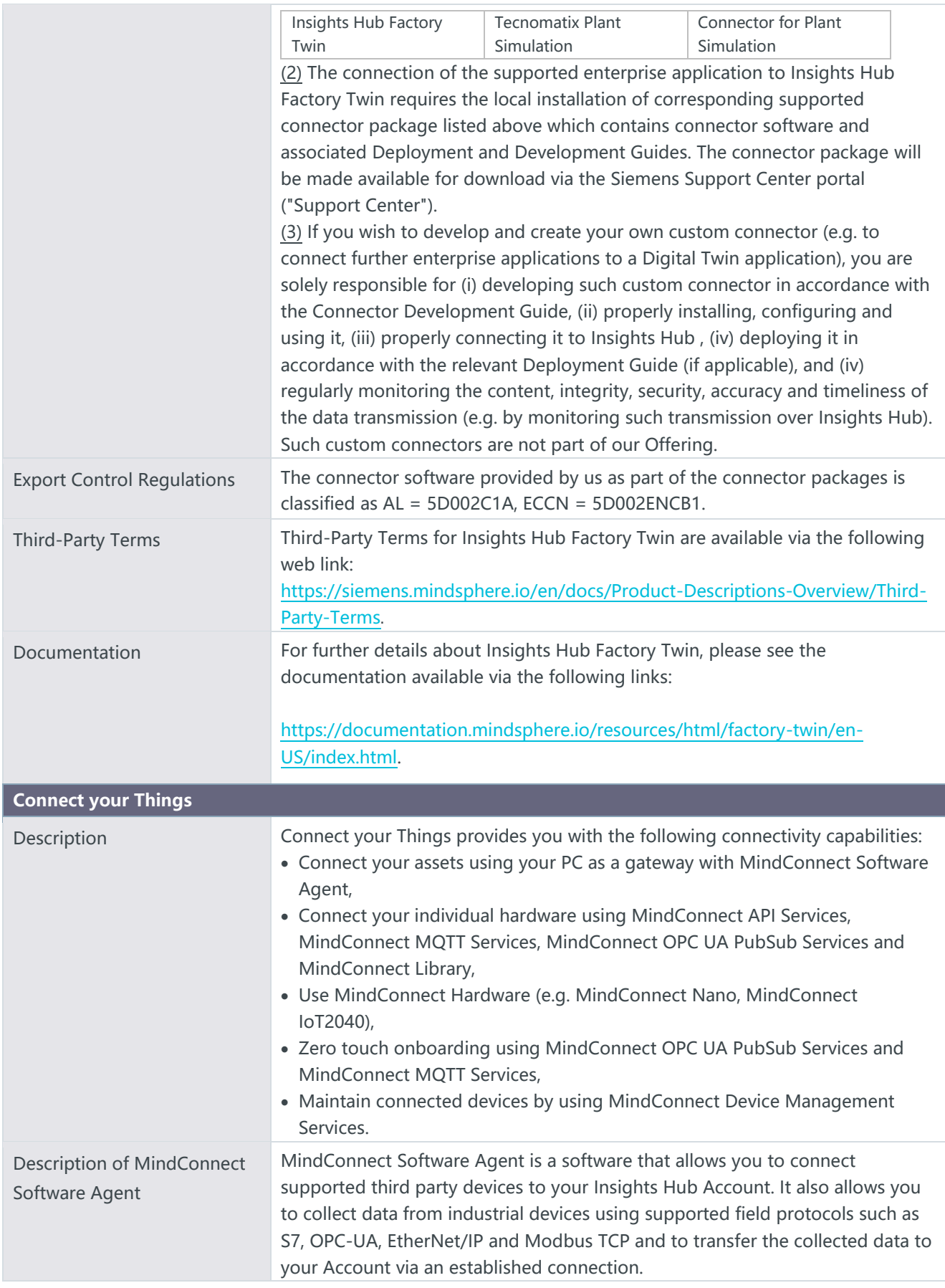

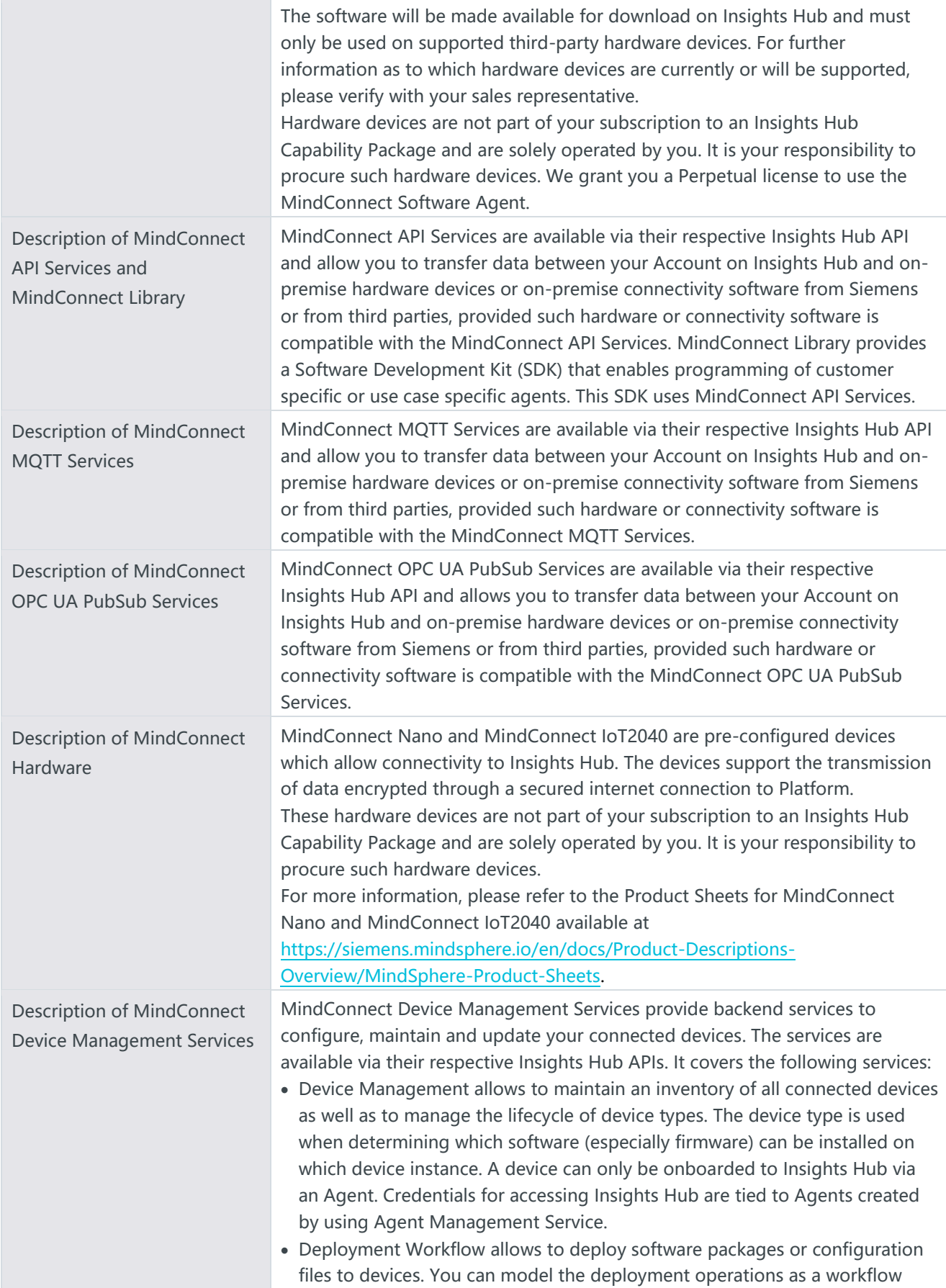

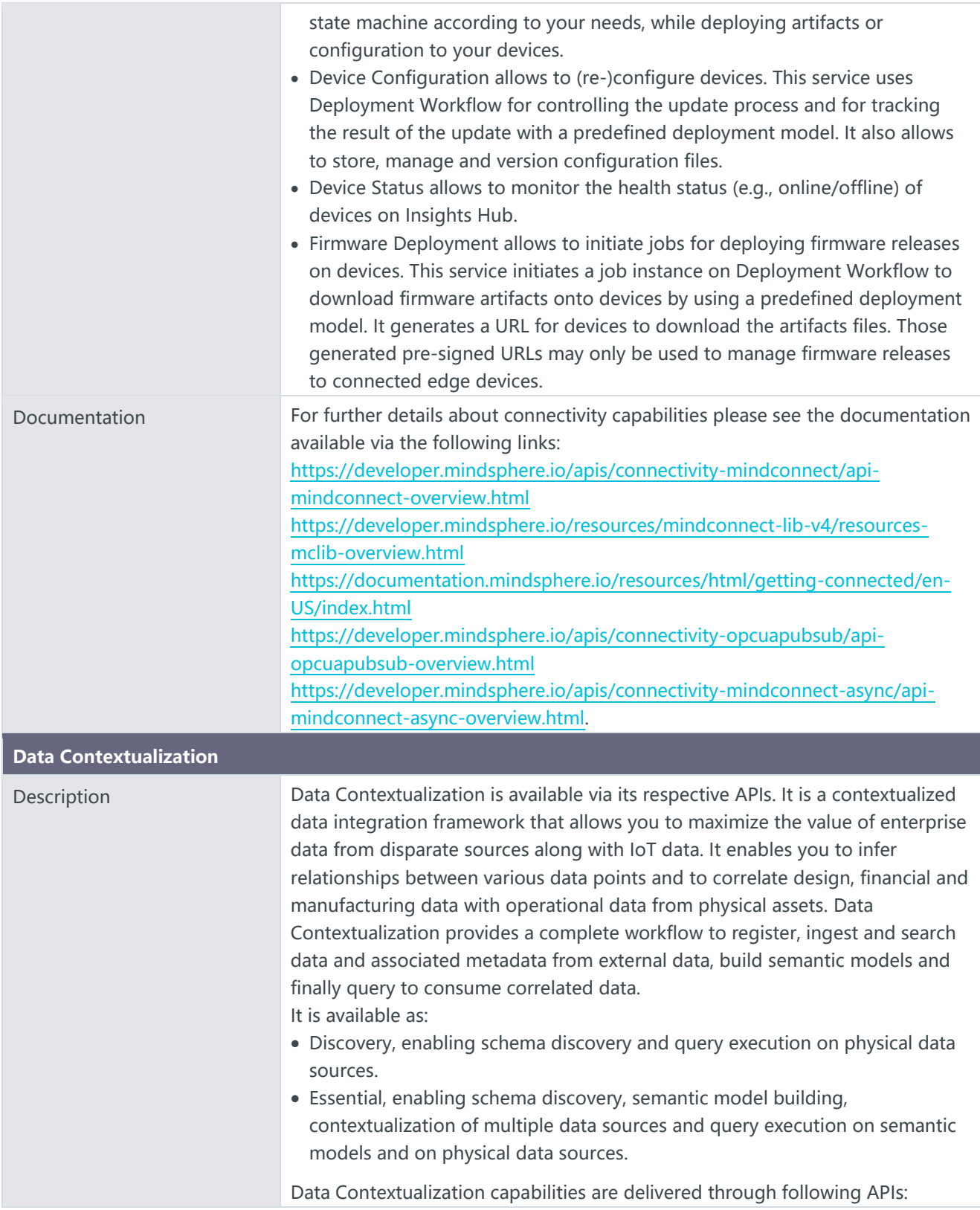

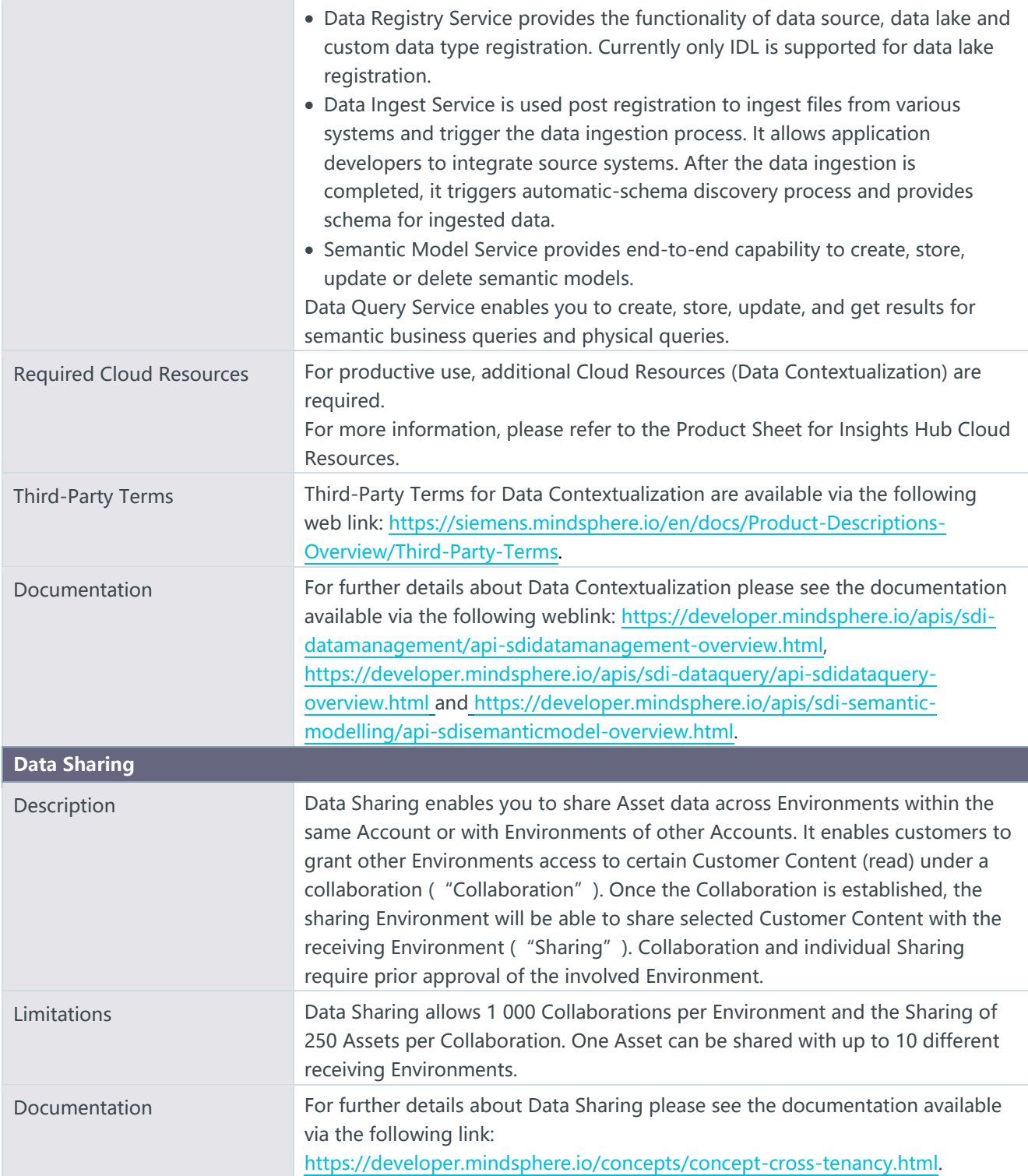

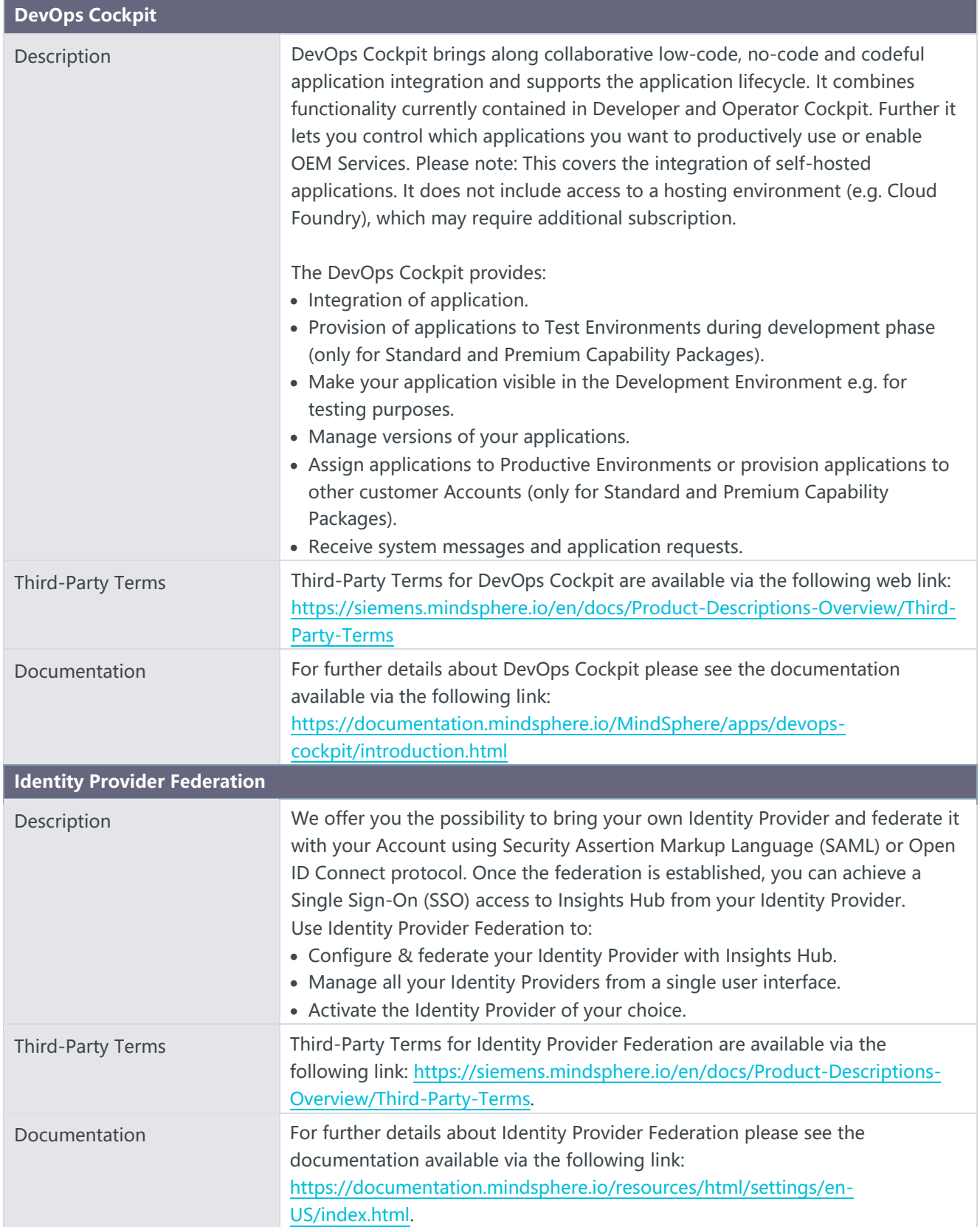

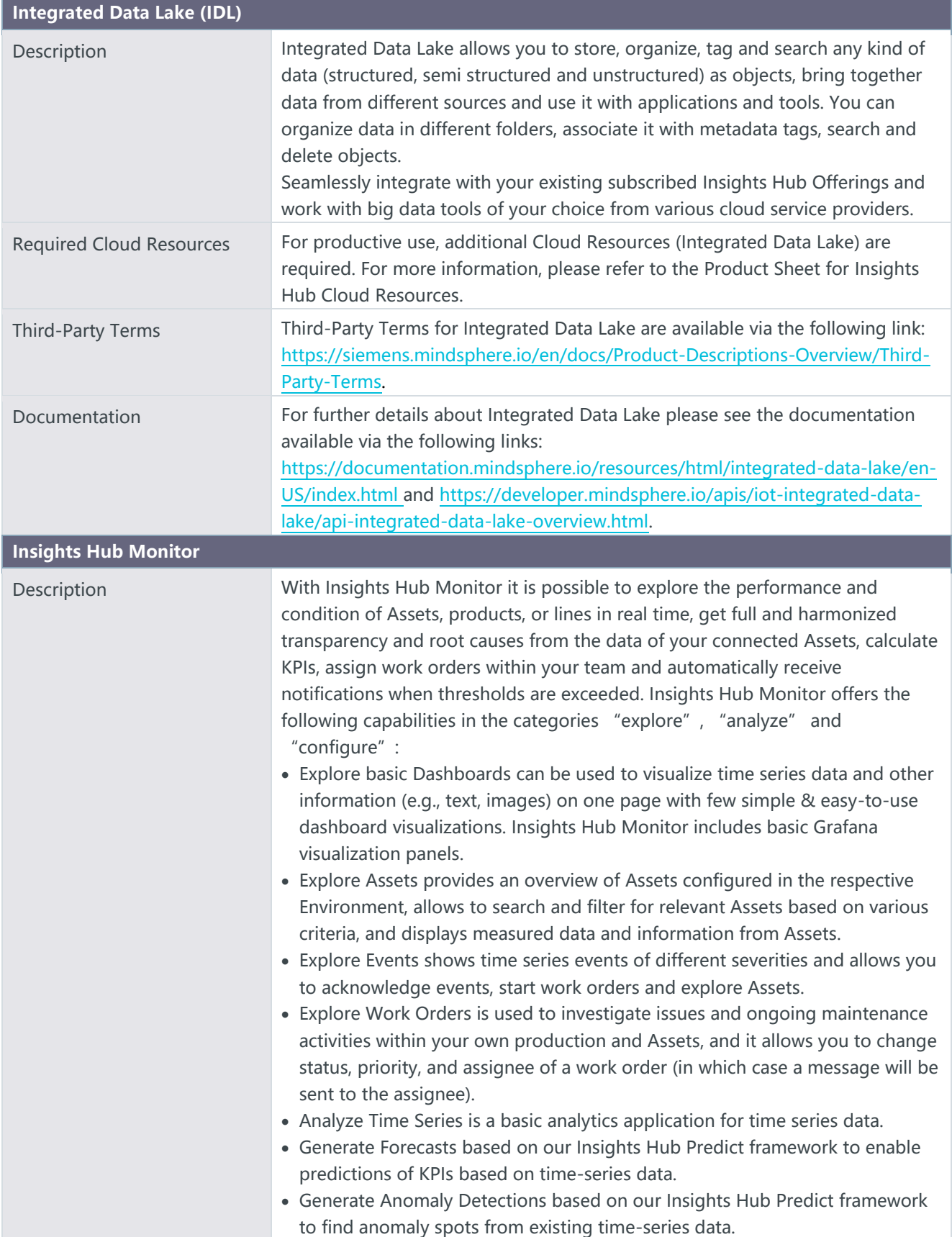

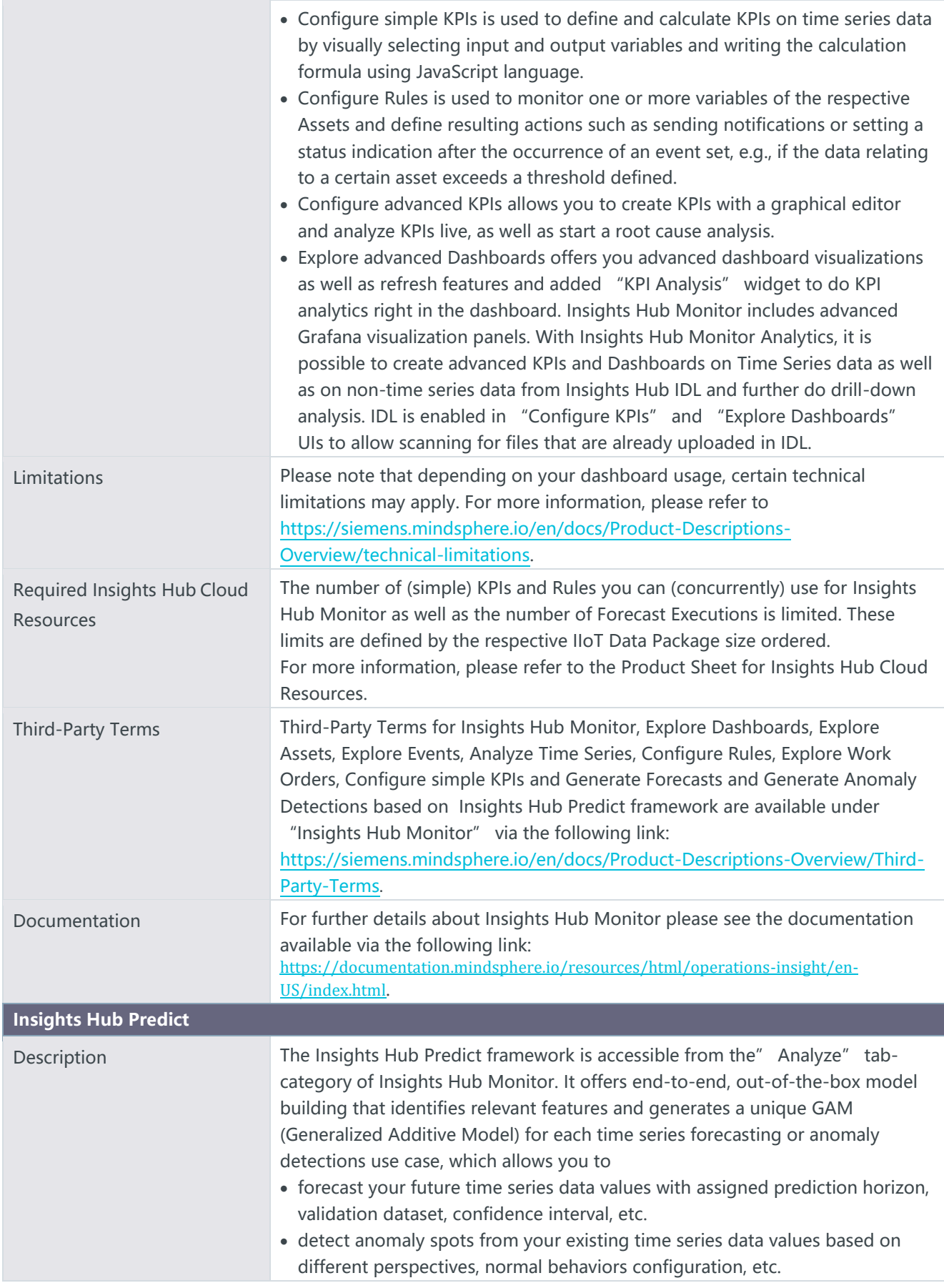

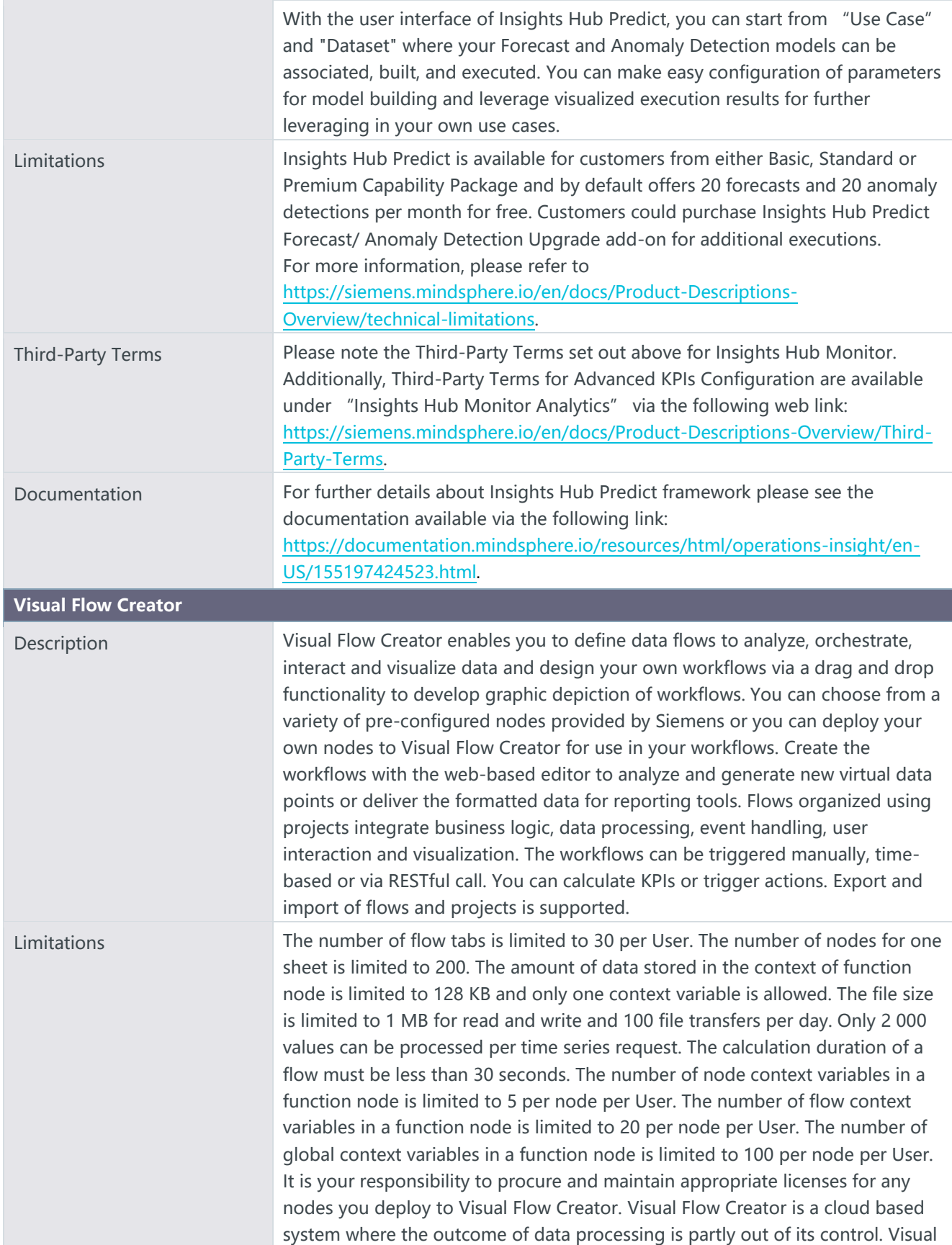

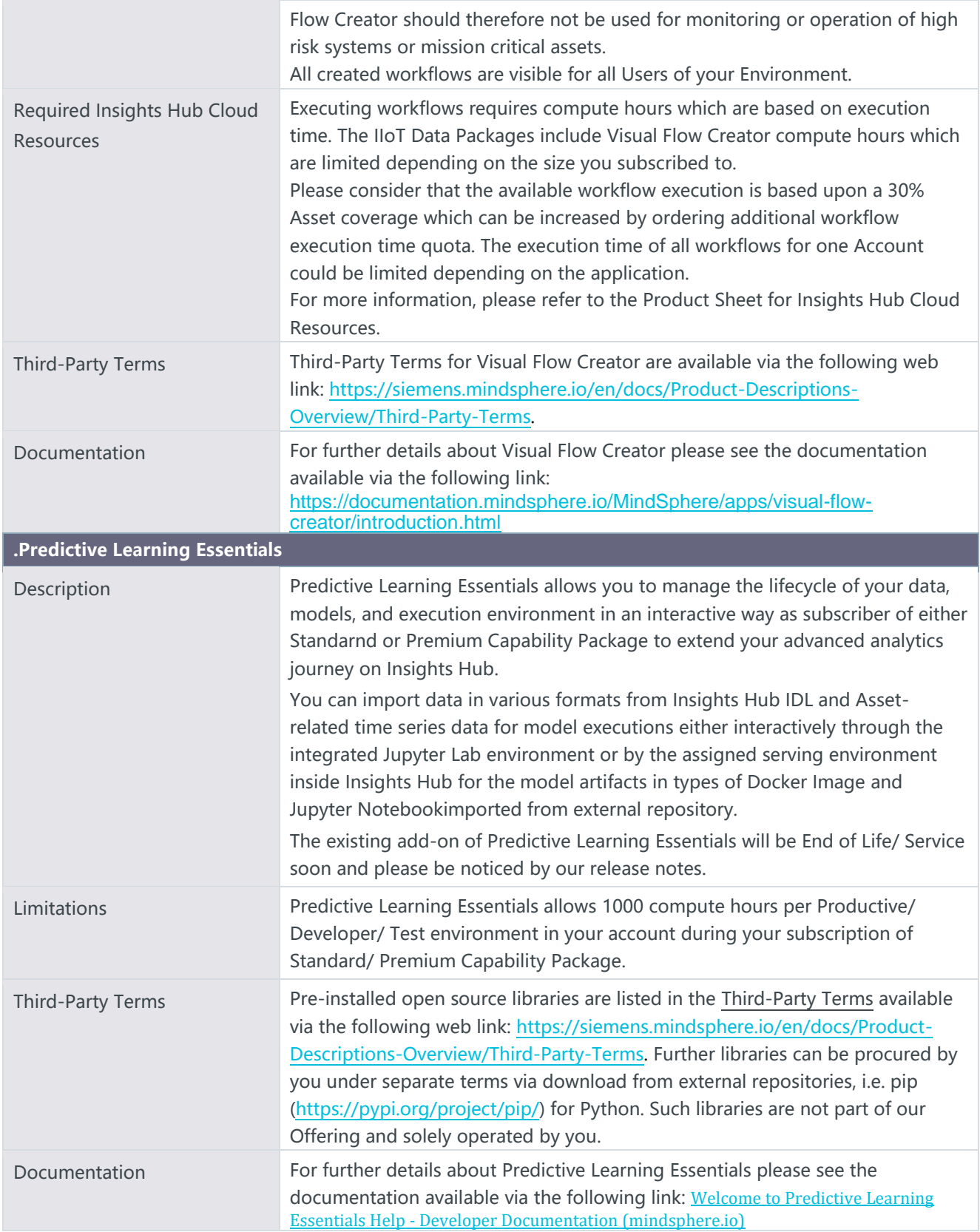

## **Description of General Functionalities**

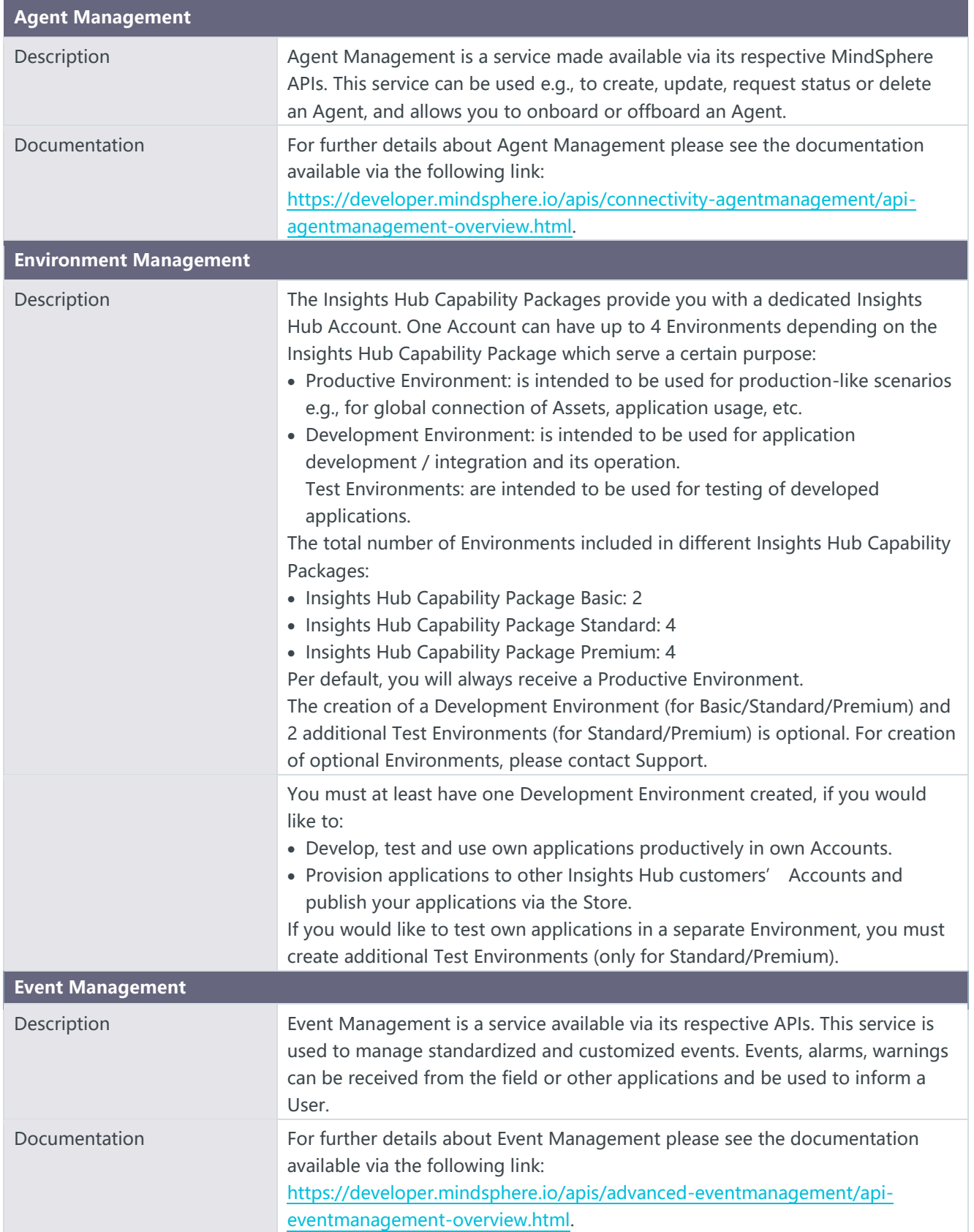

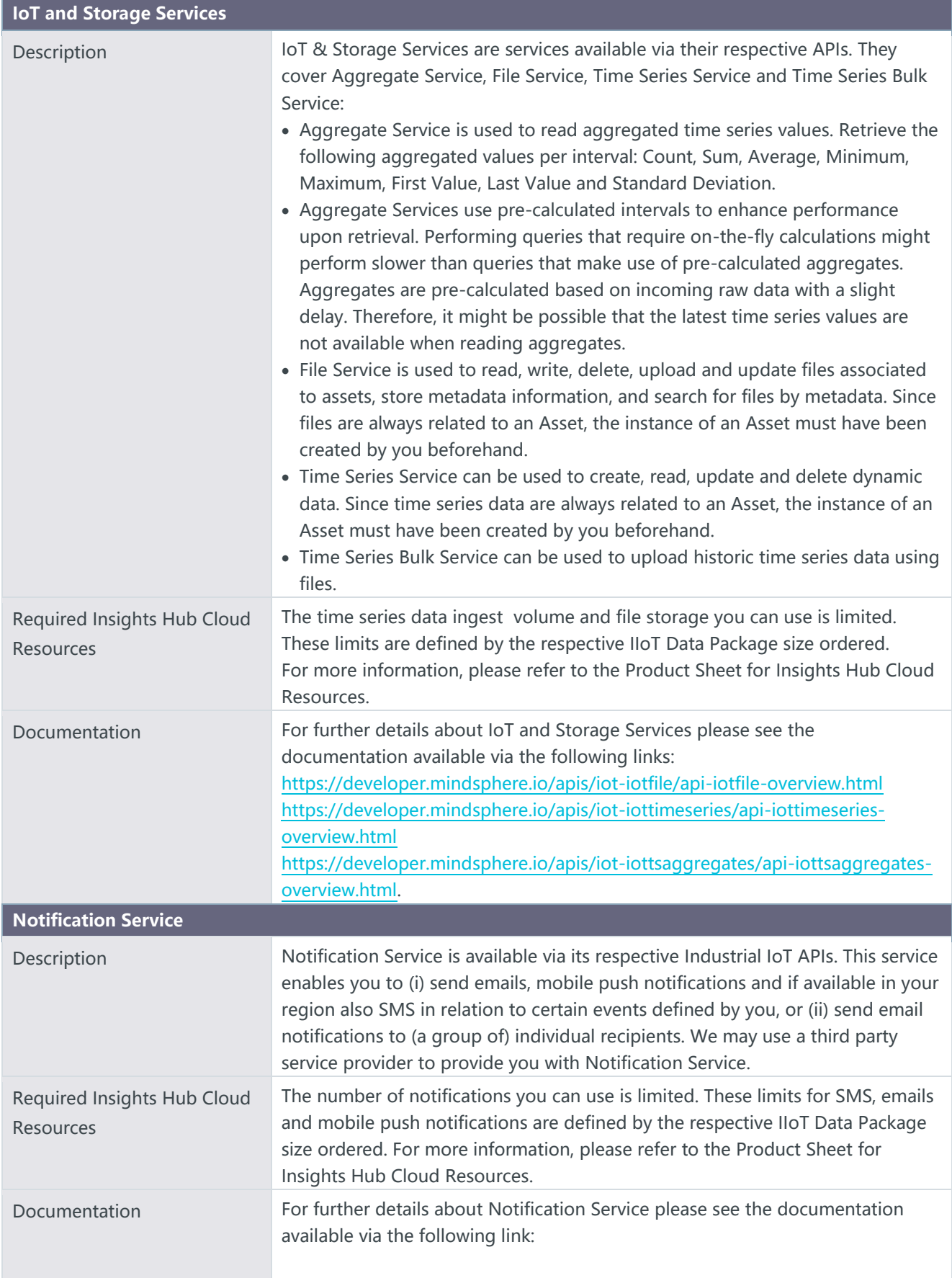

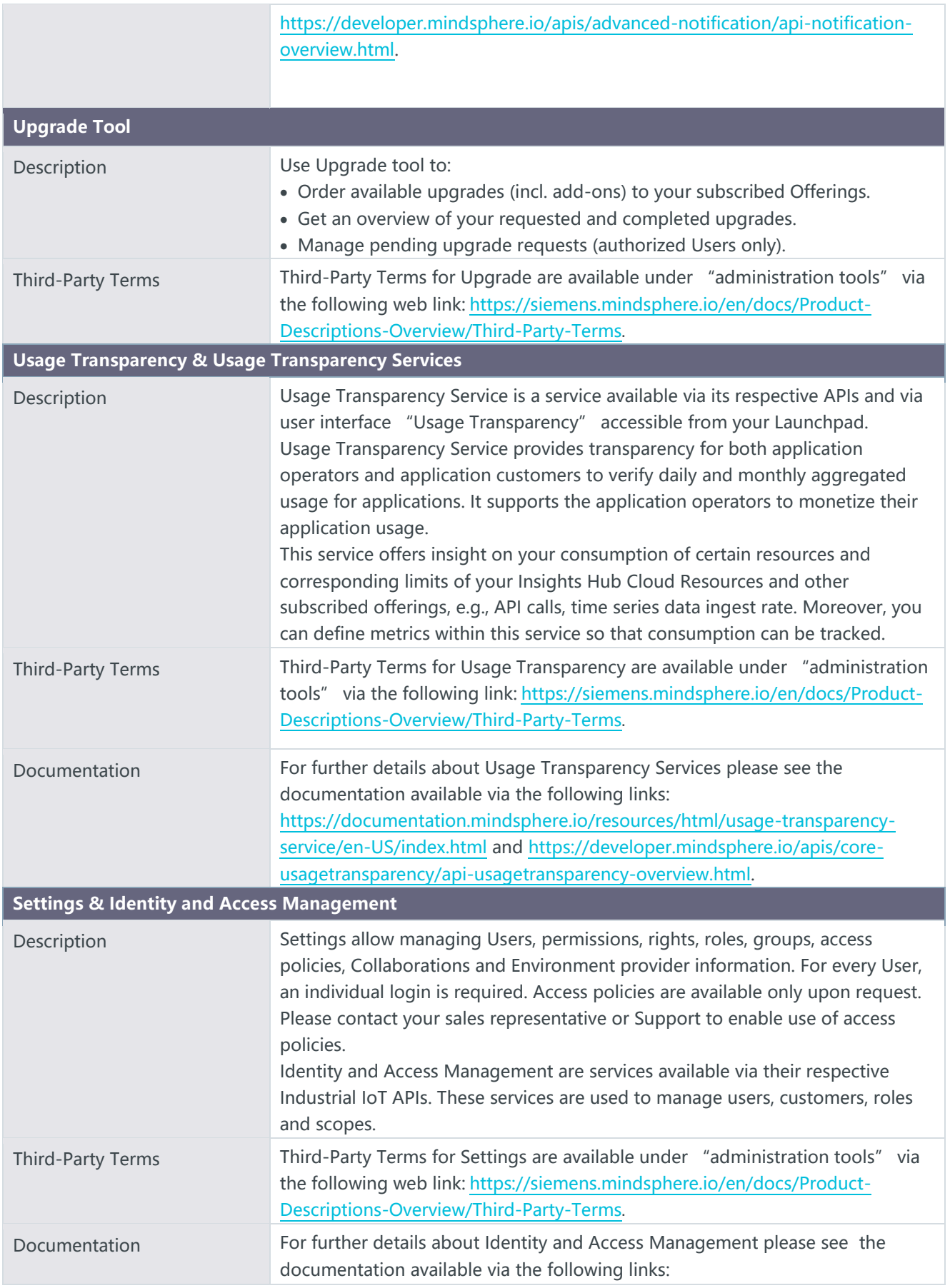

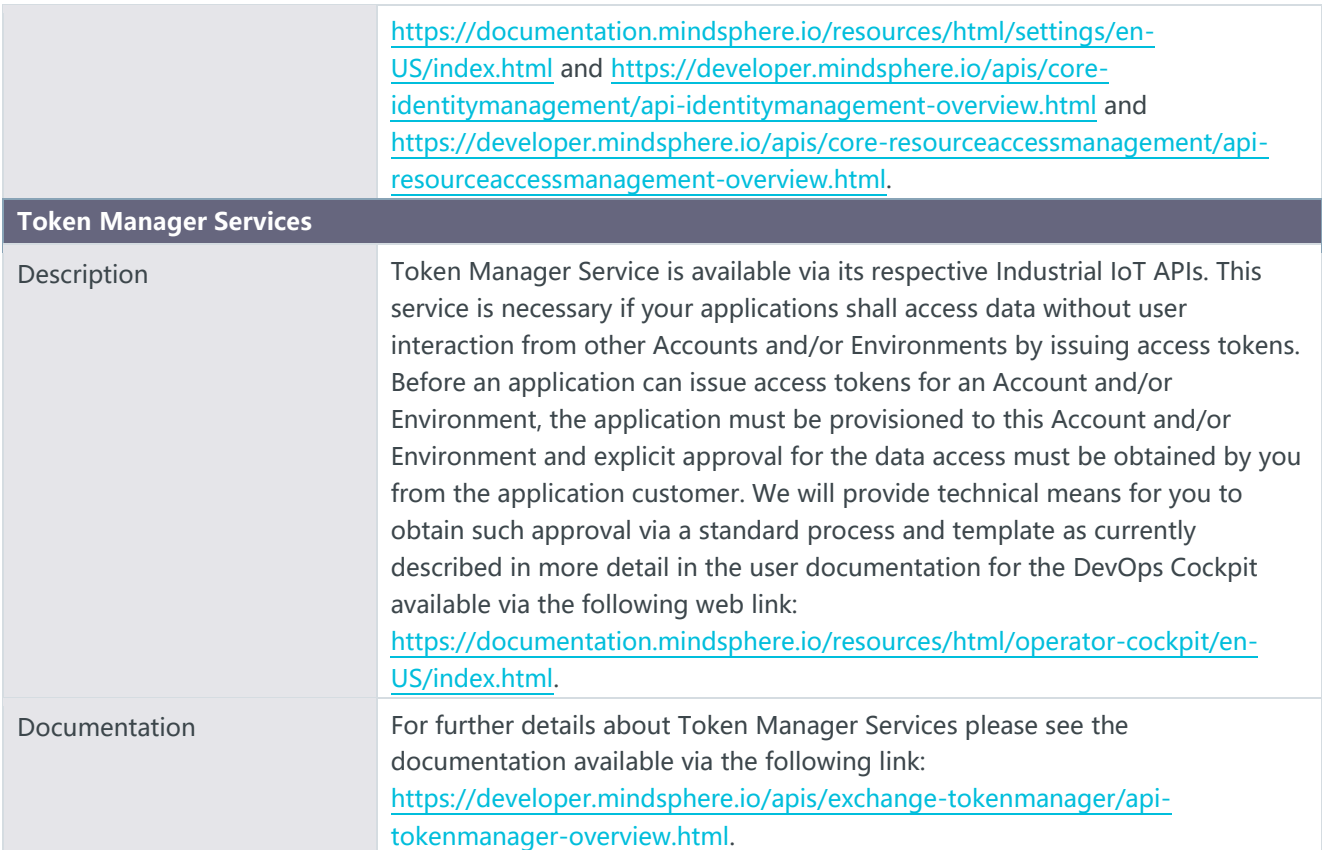

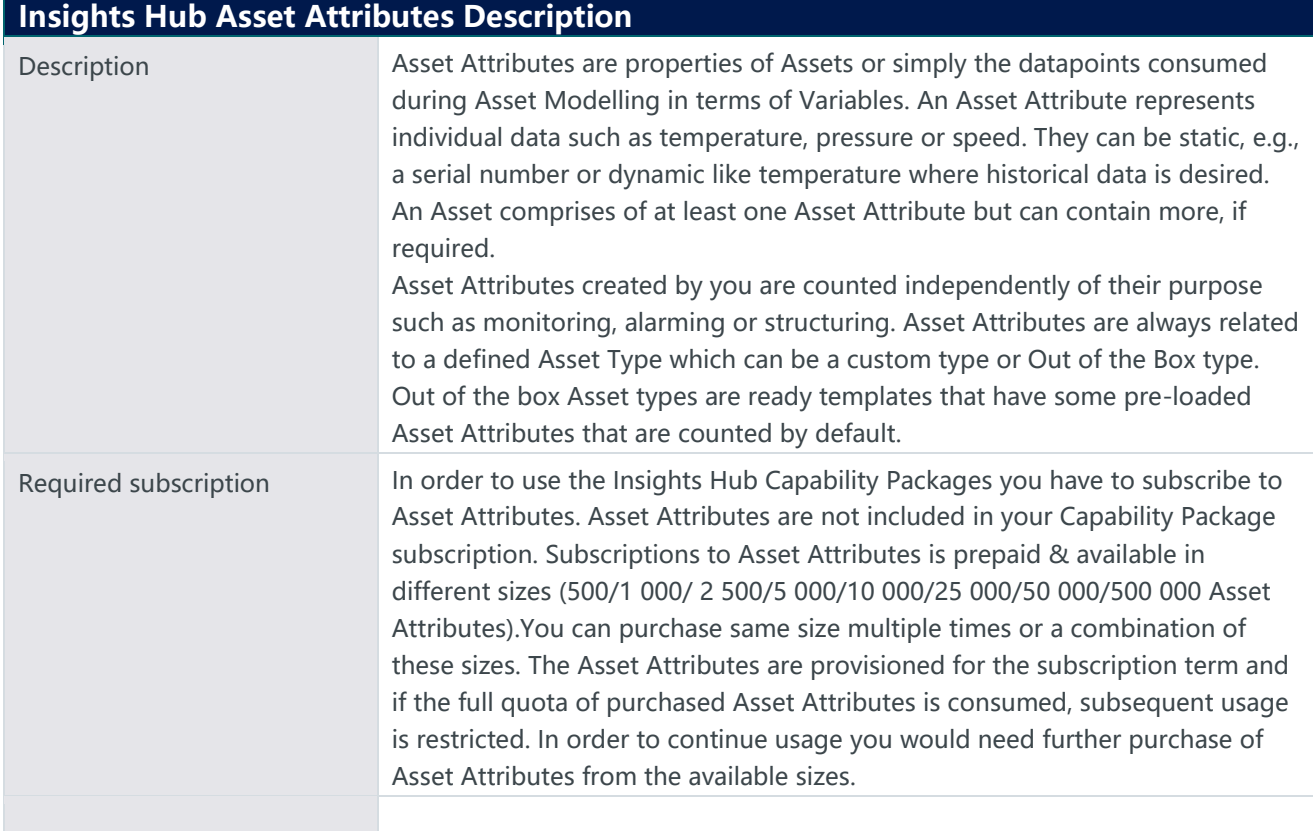

## **Export Control Regulations**

ECCN N/EAR99

The services described in this Product Sheet have the following export control classification, unless expressly set out otherwise herein: AL N

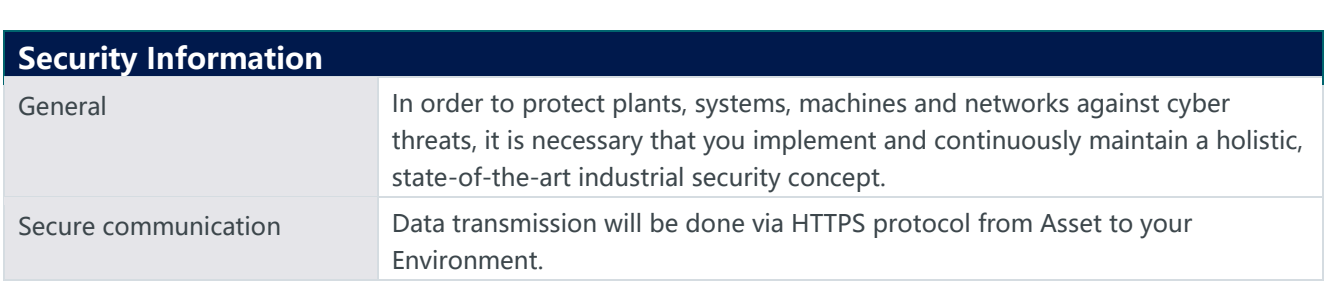

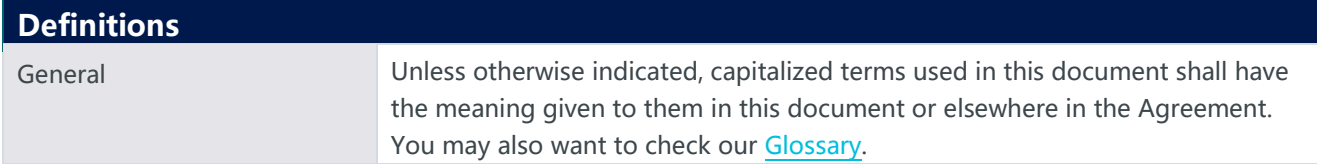

© Siemens 2023 All rights reserved